### УДК 371.315.3

#### **Вольневич Олександр Іванович**

науковий співробітник відділу дослідження і проектування навчального середовища Інститут інформаційних технологій і засобів навчання НАПН України, Київ, Україна *volnevich@gmail.com* 

# **ТЕХНОЛОГІЯ FLIPPED CLASSROOM В ДИСТАНЦІЙНОМУ Й ОЧНОМУ НАВЧАННІ**

**Анотація.** У представленій роботі розглянуто деякі аспекти застосування нової технології побудови навчального процесу «flipped classroom» на основі динамічної відеолекції у звичайному (очному) і дистанційному навчанні. Розглянута технологія спрямована на підсилення значення самостійної роботи учнів, насамперед — за рахунок творчого підходу до побудови конспекту лекційного матеріалу. Перерозподіл аудиторних годин у бік підвищення часу практичної роботи сприяє розвитку в учнів навичок у застосуванні здобутих знань. Коротко надано відомості щодо реалізації вказаної технології: надано поняття скрінкасту, який є фактичною базою побудови динамічних відеолекцій, наведено основні характеристики існуючого програмного забезпечення, призначеного для реалізації навчальних відеокурсів.

**Ключові слова:** дистанційне навчання; динамічна відеолекція; рефлексія; самостійна робота; конспект; «flipped classroom»; скрінкаст.

### **1. ВСТУП**

**Постановка проблеми.** Однією з характерних рис переходу від індустріального в постіндустріальне суспільство є так званий «інформаційний вибух» [5, 6]. Доступність інформації, пов'язана, передусім, із розвитком глобальних мереж (Інтернет), величезною швидкістю її оновлення і викликає необхідність постійного (безперервного) навчання представників самих різних професій. Ступінь засвоєння нових знань в цих умовах визначає як життєву успішність окремих членів суспільства, так і життєвість самого суспільства. Сформувалося навіть поняття «безперервна освіта». Природно, безперервна освіта принципово не може засновуватись на традиційній системі «аудиторна лекція» — «аудиторні практичні заняття» — «самостійна робота». Основою навчання стає самостійна робота особи на основі надання (за допомогою Internet) їй навчальними дистанційними ресурсними центрами відповідних матеріалів в on-line і/або off-line формі. Н. В. Морзе вказує: «Оскільки сучасна концепція розвитку вищої освіти передбачає підготовку конкурентоспроможних фахівців, що мають готовність до безперервної самоосвіти, здатних адаптуватися до соціальних умов, що змінюються, і вимог ринку праці, одним з актуальних завдань освіти … є навчання студентів технологій пошуку й обробки інформаційних даних на основі самостійної дослідницької роботи в рамках компетентністного підходу» [4, 517].

Водночас, низка авторів вказує на слабку підготовку учнів до такого виду роботи (навчальної діяльності): «На момент вступу до вузу лише 40 % абітурієнтів здатні самостійно працювати з різними джерелами інформації, близько 80 % студентів, що самостійно виконуючих дії з розв'язання навчальних проблем і виконання домашніх завдань, потребують додаткових консультацій викладача. Фактично близько 95 % студентів зазнають потребу в допомозі під час виконання різних навчальних завдань, у зв'язку з чим роль педагогічної підтримки студентів суттєво зростає» [10, 3].

**Аналіз останніх досліджень та публікацій.** Останнім часом з'явилася достатня кількість публікацій відносно нових технологій організації навчального процесу, заснованих на використанні сучасних інформаційних технологій, а також присвячених питанням ролі самоосвіти в навчальному процесі. Відзначимо деякі з них, матеріали яких використані в цій роботі:

- 1. С. С. Кашлев «Современные технологии педагогического процесса» [3].
- 2. О. В. Осин «Открытые образовательные модульные мультимедиа системы» [5].
- 3. Н. В. Морзе «Организация самостоятельной работы студентов в контексте формирования исследовательской компетентности» [4].
- 4. Самостійна робота студентів: методичні вказівки [10].

Однак, на наш погляд, у цих роботах недостатньо приділено уваги комплексним питанням розвитку навичок самоосвіти під час використання нових технологій навчання.

**Мета статті.** Враховуючи, що, з одного боку, останнім часом виникло ціла низка нових підходів до організації освітнього процесу, тією або іншою мірою заснованих на використанні сучасних інформаційних технологій, а, з іншого боку, недостатньо (на наш погляд) приділяється уваги питанням підготовки учнів до самостійної навчальної діяльності, у даній статті представлені основні концепції однієї з таких технологій («перевернута класна кімната» — flipped classroom) і пропозиції щодо використання цієї технології як основи формування в учнів навичок активної самостійної роботи.

## **3. РЕЗУЛЬТАТИ ДОСЛІДЖЕННЯ**

Останнім часом за кордоном набирає популярність технологія навчання, що, зазвичай, позначається як flipped classroom [11; 12]. Приблизний переклад – «перевернута класна кімната».

Коротко суть цієї технології зводиться до заміни традиційної схеми навчання «лекція в аудиторії — домашні практичні завдання» до схеми «домашнє освоєння лекції, представленої у вигляді динамічного відео — практична робота викладача з учнями в аудиторії» (рис. 1).

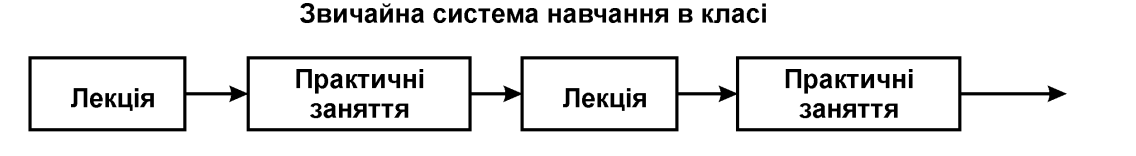

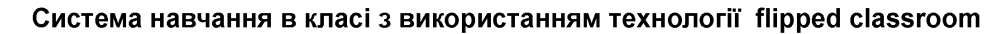

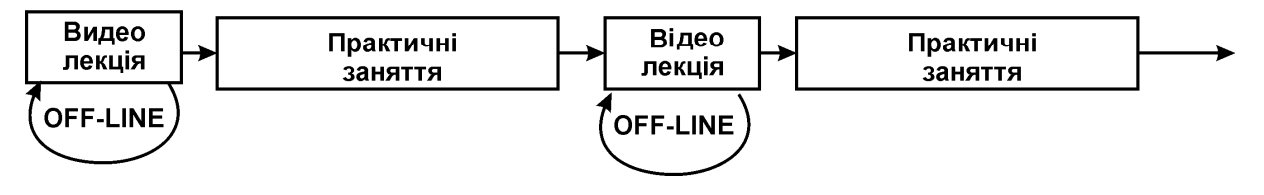

## *Рис. 1. Порівняння звичайної технології навчання в класі і з використанням технології flipped classroom*

Хочемо підкреслити, що термін «динамічне відео» означає представлення саме процесу викладання лекційного матеріалу (іншими словами, так, як її підносить

викладач в аудиторії), на відміну, наприклад, від досить популярних представлень його у вигляді традиційних презентацій, які є послідовним набором статичних кадрів.

Зазвичай, за дистанційної форми навчання (маються на увазі організація дистанційного навчання з використанням Internet) нібито такий підхід не дуже відрізняється від традиційного представлення учневі лекції в on-line режимі (рис. 2).

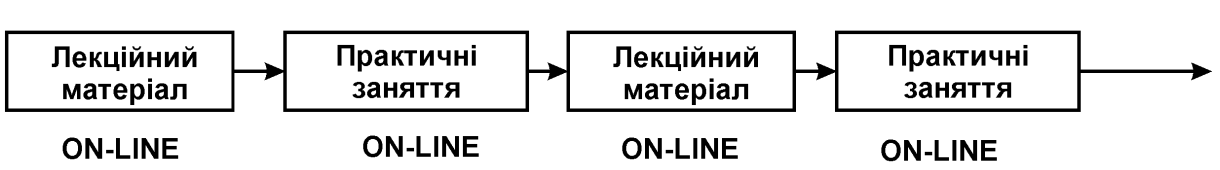

Дистанційна система навчання

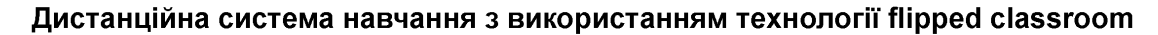

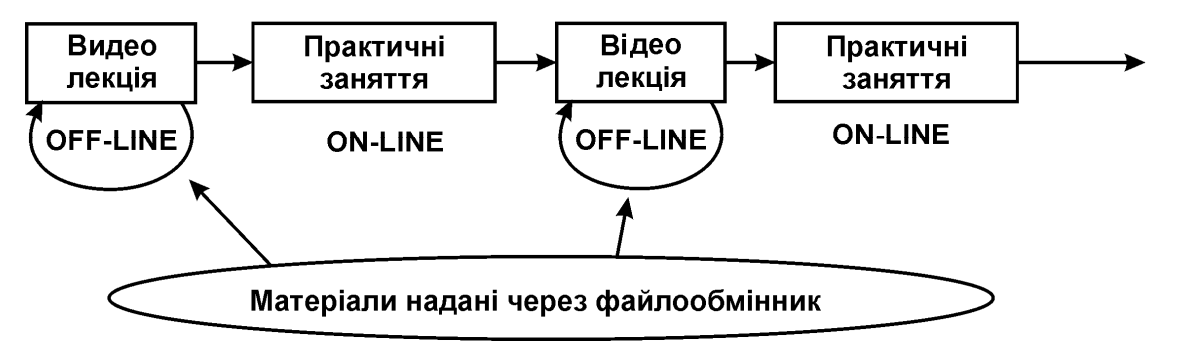

*Рис. 2. Порівняння традиційної технології дистанційного навчання і з використанням технології flipped classroom*

Але тут можна зауважити таке: за низької пропускної спроможності Internet (що, на жаль, ще типово для значної аудиторії в нашій країні) повноцінно використати online режим для походження лекційного матеріалу в динамічній формі. За таких труднощів використання технології flipped classroom здається досить перспективним.

Самостійне освоєння лекційного матеріалу дозволяє учневі проходити його в зручній для нього формі і часі в off-line режимі, повертаючись за необхідності до незрозумілих місць використовувати додаткові навчальні матеріали, у тому числі, матеріали, що представляються системою дистанційного навчання, якщо така є в його розпорядженні. Учень має можливість формувати свій **конспект** лекції, який, до речі, є важливою складовою частиною самостійної роботи учня, не прив'язуючись до швидкості представлення матеріалу викладачем, ретельно обмірковуючи представлений матеріал і, як наслідок, краще його засвоюючи.

Хочемо привернути увагу саме до фрази «формувати свій конспект». Звичайно, під час конспектування лекційного матеріалу в очній формі навчання, учень зосереджений саме на технічній стороні конспектування: запис даних з поточного предмету у викладанні лектора. Наразі часто мало звертається уваги (як учнем, так і викладачем) на подальшу роботу з конспектом. Максимум — повторення записаної інформації для «відтворення» її під час подальшого опитування учня (залік, іспит тощо). Тобто відсутнє (або мінімізоване) активне, творче засвоєння наданого лектором матеріалу. Але без такого активного засвоєння учень, фактично, отримує не знання з предмету, а лише механічні навички застосування його елементів. Ще відомий гуманіст і вчений, пропагандист самонавчання М. О. Рубакін підкреслював: «Сама суть роботи над своєю освітою полягає зовсім не в тому, щоб прочитати і вивчити стільки-то тисяч сторінок, а в тому, як їх прочитати і вивчити; тобто — обміркувати, передумати так, щоб вивчене увійшло і в плоть і в кров» [9, 33].

У сучасній педагогіці ці посилання уточнюються через застосування принципів педагогічної рефлексії (від лат. Reflexio — звернення, назад — процес самопізнання суб'єктом внутрішніх психічних актів і станів). Відомий російський педагог професор В. В. Краєвський з цього приводу зазначає таке: «Без рефлексії немає вчення. Людина, що повторює діяльність, задану у зразку сто разів, цілком може нічому не навчитися. Цілі рефлексії — згадати, виявити й усвідомити основні компоненти діяльності: її сенс, типи, способи, проблеми, шляхи їх розв'язання, отримані результати і т. п. Освоєння відбувається тільки тоді, коли в справу включається спрямовується рефлексія, за рахунок якої і виділяються самі схеми діяльності — способи розв'язання практичних завдань» [3].

У статті [6] підкреслюється: «Ціль рефлексії для учня — не просто піти з уроку із зафіксованим результатом, а збудувати смисловий ланцюжок, порівняти способи і методи, використовувані іншими, зі своїми».

Тому наш підхід до застосування принципів flipped classroom полягає, зокрема, в активному використанні в самостійній роботі над відеолекційним матеріалом принципів рефлексії: не стиснений обмеженим лекційним часом учень самостійно формує свій конспект (можна навіть говорити не стільки про конспект, скільки про реферат), маючи можливість не тільки обміркувати наданий матеріал, але й залучити матеріали з підручників і допоміжних джерел. Попри це, самостійне, творче формування учнем конспекту на основі відеолекції дозволить вирішити ще одне важливе питання: надання учневі навичок вираження думок письмово. Ця якість необхідна не лише в гуманітарних професіях, але й, особливо підкреслюємо це, у технічних спеціальностях. Як показує власний досвід викладання технічних дисциплін у ВНЗ, переважна більшість учнів з великими труднощами формують свої думки письмово (контрольні, курсові, дипломні роботи). У той же час написання технічної документації — суттєвий елемент загальної кваліфікації працівника.

Загалом, у процесі використання наведеної технології навчання основний акцент зміщується з аудиторної роботи учня на його самостійну, творчу роботу. Перед учнем постає завдання не просто «прослухати і запам'ятати» викладений лектором теоретичний матеріал, але творчо опанувати його настільки, щоб мати змогу самому викласти його основні засади в конспекті — рефераті. Концентрація класної роботи (роботи в on-line режимі у розвиненій системі дистанційного навчання) на практичній роботі «втягує» учня безпосередньо в реальний практичний процес, за якого у викладача розширюється можливість індивідуальної роботи з кожним учнем. Іншими словами — підвищується персоналізація навчання і, як наслідок, розвивається здатність учня до подальшого саморозвитку і самоосвіти. А це, у свою чергу, відповідає сучасному тлумаченню завдання, яке постає перед освітою і «... полягає у формуванні творчої особистості фахівця, здатного до саморозвитку, самоосвіти, інноваційної діяльності. Розв'язання цієї задачі навряд чи можливо лише шляхом передавання знань в готовому вигляді від викладача до студента. Необхідно перевести студента з пасивного споживача знань в активного їх творця, що уміє сформулювати проблему, проаналізувати шляхи її розв'язання, знайти оптимальний результат і довести його правильність » [1, 736].

Загалом, співвідношення аудиторного і самостійного термінів роботи учня у вивченні нового предмету – досить актуальна тема. Так у «Рекомендації з викладання програмної інженерії в університетах» [8, 35] визначено: «Загальна рекомендація така: час на роботу студентів поза аудиторією приблизно в три рази більший часу аудиторної роботи».

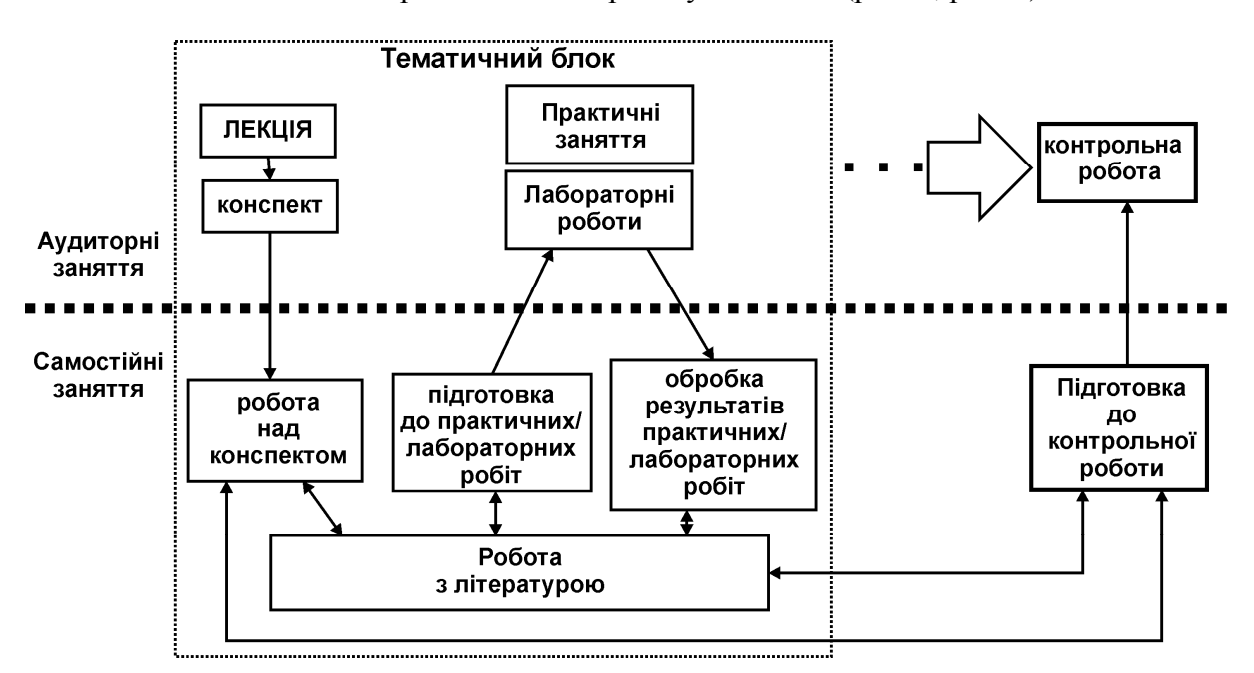

Зміщення обсягу роботи учня в бік самостійної роботи можна пояснити за допомогою схематичного представлення процесу навчання (рис. 3, рис. 4).

*Рис. 3. Структура навчального процесу за звичайної форми навчання*

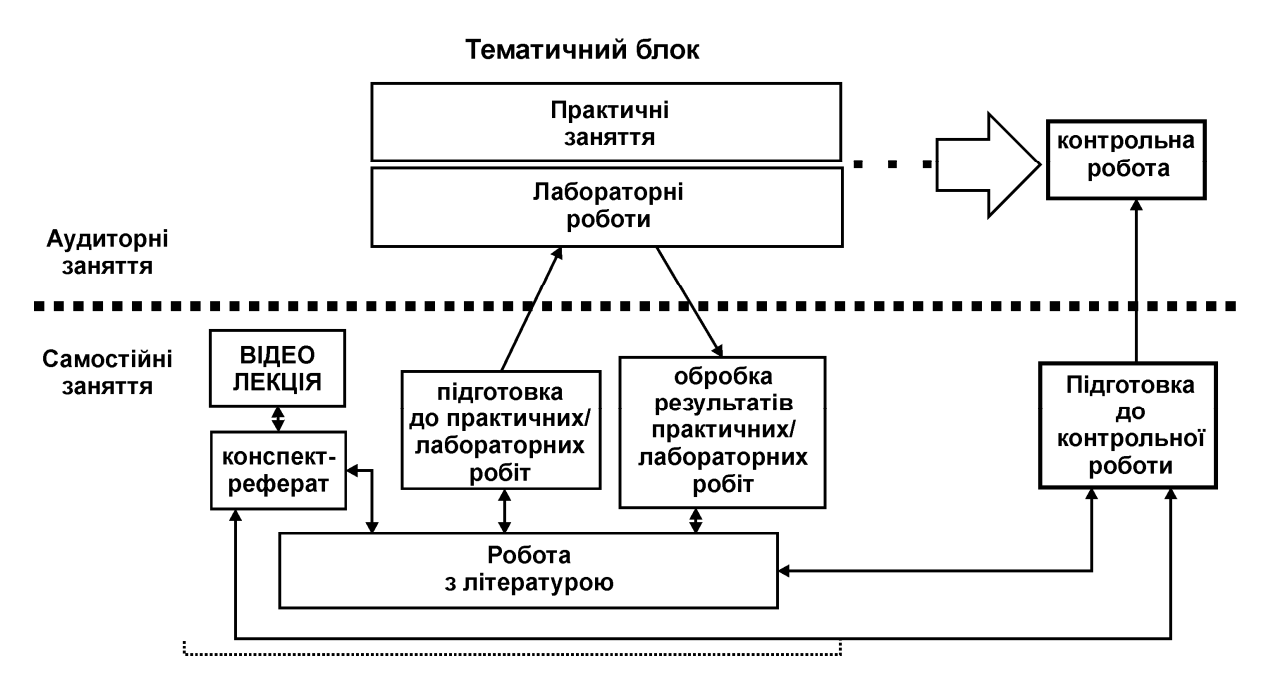

*Рис.4. Структура навчального процесу при застосуванні технології flipped classroom* 

Особливо значущий ефект така форма навчання дає (як на наш погляд, так і виходячи з публікацій) під час викладання таких дисциплін, як програмування або математика, де важливе не лише накопичення певного обсягу теоретичного матеріалу, але й вимагається значний обсяг практичної самостійної роботи над прикладами використання цього теоретичного матеріалу.

Наведемо приклад зі сфери початкового навчання програмуванню. Останнім часом набули поширення методики викладання, за яких звичайна лекція замінюється на активне подання матеріалу (демонстраційних прикладів, що подаються в процесі лекції). Наразі одночасно з поданням навчального матеріалу лектором, учні самі виконують представлені демонстраційні приклади на комп'ютері. Така методика викладання, зокрема, використовується в практиці викладання в Івано-Франківському національному технічному університеті нафти і газу на Факультеті автоматизації і комп'ютерних наук (автор методики — С. М. Іщеряков). Утім, обсяг лекційного часу істотно зростає. Водночас, як обсяг годин з предмету обмежено навчальним планом. Отже, самостійна робота учнів переважно переноситься на етап домашньої роботи. Природно, під час виконання цих практичних робіт у студентів з'являються питання і проблеми, які не можуть бути ним розв'язані самостійно. Під час проведення практичних занять викладач часто не в змозі індивідуально опрацювати утруднення, що з'явилися в учнів (обмеження часу, відведеного на практичні роботи в класі). Отже, учні не у повному обсязі отримують навички практичної діяльності, які, у свою чергу, знижують ефективність усього навчального процесу. Аналогічні труднощі зустрічаються і в організації дистанційного навчання в on–line режимі: за низької пропускної спроможності Internet — підключення освоєння навіть добре підготовленого динамічного відеокурсу лекції, учень має певні труднощі з його використанням.

У низці навчальних закладів, наприклад у Вінницькій фізико-математичній гімназії № 17, використовується комбінована система навчання: традиційному очному курсу навчання забезпечена підтримка дистанційною системою, що дозволяє учням, які з тих або інших обставин не можуть тимчасово відвідувати заняття, не переривати процес навчання. На наш погляд, застосування даної технології дозволить істотно поліпшити загальний процес викладання в цих умовах.

Особливо підкреслюємо ефективність застосування технології flipped classroom у заочному навчанні. Саме за такої, досить поширеної форми навчання у вищих навчальних закладах, ця технологія, дозволить зменшити, на наш погляд, різницю в ефективності заочної форми навчання порівняно з очною формою. Насправді, лекційний курс практично не відрізнятиметься від очної форми, а контроль практичної роботи може здійснюватися за допомогою найпростіших способів обміну інформацією в системі учень — викладач, наприклад, — за допомогою електронної пошти.

Коротко опишемо технічні аспекти забезпечення технології flipped classroom, які, до речі, можуть бути корисними і в реалізації інших технологій комп'ютерноорієнтованого навчання. Як вказано вище, основою технології flipped classroom є динамічна відеолекція, тобто відеолекція, що відображує динаміку подання навчального матеріалу лектором. Цим, власне, пояснюється обмежена придатність використання для цих цілей презентацій, підготовлених за допомогою таких засобів, як, наприклад, PowerPoint MS Windows. Ще раз підкреслюємо: представлення навчального матеріалу у відеолекції під час використання технології «перевернутого класу» повинна представляти динаміку подання цього матеріалу викладачем: на класній дошці або на екрані комп'ютера.

Традиційне аудиторне представлення текстового і графічного навчального матеріалу (лекційного матеріалу) здійснюється викладачем за допомогою записів на класній дошці, які можуть додатково супроводжуватися демонстрацією слайдів. Формування відеолекцій у цьому випадку може здійснюватися за допомогою звичайного відеозапису. Природно, для створення якісного відеопродукту потрібна наявність досвідченого оператора, а іноді — і режисера.

Сучасні засоби дозволяють розширити можливості лектора за рахунок використання електронних дощок і/або проектора, що відображує події на екрані комп'ютера викладача. У цьому випадку лекційне заняття є комбінацією традиційної лекції, доповненої засобами комп'ютерної «підтримки». Очевидно, що такий підхід до

викладання може бути покладено в основу побудови відеолекцій. Однак очевидна необхідність у спеціальному програмному забезпеченні, яке дозволяє зафіксувати (відобразити) на комп'ютерних носіях процес взаємодії викладача з комп'ютерними демонстраційними засобами.

Одним із таких базових засобів є так званий «Скрінкаст» (screencast — «віконний зліпок»). Тут місце класної дошки (у нашому випадку — у підготовці лекційного матеріалу) посідає поверхня «робочого столу» комп'ютера (desktop) причому, як можна здогадатися із самої назви, йдеться про отримання не статичного кадру (як у звичайному «скріншоті» — англ. «screenshot» — кадр, знімок екрану), а про запис динаміки екранних подій у вигляді відеофайлу. Саме скрінкаст став основою засобів формування відеолекцій.

За допомогою скрінкасту викладач, наприклад, може продемонструвати процес написання програми або виведення математичної формули (природно, з використанням призначеного для цього спеціалізованого програмного забезпечення — текстового редактора або генератора формул). Більшість програм, які реалізують скрінкаст, дозволяють одночасно записувати і звуковий супровід представленого матеріалу (у нашому випадку — лекційного), що в більшості випадків достатньо для формування фрагмента відеолекції.

Скрінкаст може бути реалізований як чисто програмним способом (є достатня кількість різної складності програм для реалізації цього процесу), так і програмно апаратним способом, коли «стеження» за екраном здійснюється за допомогою «зовнішнього» комп'ютера. Засоби реалізації останньої технології тут не розглядаються, як, загалом, не типові під час формування навчальних відеоматеріалів. Оскільки для багатьох викладачів технологія скрінкасту є новою, тому в цій статті ми коротко розглянемо деякі популярні засоби першого типу (спеціалізовані програми), як найпоширенігі в практиці розробки (побудови) відеолекцій.

Почнемо з простих (безкоштовних) програм реалізації скрінкасту.

**CamStudio** («CamStudio Group & Contributors» — http://www.camstudio.org/) одна з найпопулярніших і досить простих у використанні програм реалізації скрінкаста. У даний час доступна версія 2.7. Програма безкоштовна і дуже проста в управлінні. Дозволяє отримувати відеозаписи (відеоролики) у звичному форматі AVI, але дозволяє зберігати дані і в інших форматах, у тому числі у форматі SWF («флеш» — Adobe flash). Формат SWF дозволяє використовувати сформований матеріал у webзастосунках. Одночасно із записом відеоінформації (усього екрану або виділеної області запису) можливий запис аудіоданих, наприклад — пояснення до матеріалу, що знімається, або музичний супровід, що програється на комп'ютері. Однак, за відгуками користувачів, програма не завжди забезпечує прийнятну синхронність відео- й аудіоданих. Під час запису можливе використання вбудованих нестандартних курсорів (наприклад — стилізоване зображення руки чи олівця), що дозволяє «оживити» відзнятий матеріал. За наявності підключеної web-камери, екранне відображення, можна доповнити відеокоментарями (наприклад — «живим представлення» лектора слухачеві).

Схожі можливості надає також досить популярна програма **Jing!** компанії TechSmith. До деяких недоліків цього продукту (у базовій безкоштовній версії) можна віднести можливість збереження знятих даних лише у форматі SWF. До особливостей можна віднести можливість використання онлайнового сервісу Screencast.com (сайт фірми — творця однієї з найпотужніших професійних програм створення відеоуроків — Camtasia Studio) для зберігання й передавання своїм абонентам знятих відеороликів.

Надалі записи, отримані за допомогою програм формування скрінкасту, можуть бути відредаговані (як відео-, так і аудіофрагменти) і скомпоновані за допомогою

інших відповідних програмних продуктів. Наприклад, для компонування окремих фрагментів відеолекцій (скріншотів і/або скрінкастів) у MS Windows можна використовувати PowerPoint або Windows Live Writer (у колишніх версіях — Movie Marker).

Така технологія проста, дешева (з точки зору оплати спеціалізованого програмного забезпечення), але, з іншого боку, вимагає від користувача досить значних витрат у часі для побудови закінченого якісного навчального матеріалу: викладачеві доводиться використовувати (і, отже, опановувати) декілька програмних продуктів, як правило, різних виробників, що знижує загальну ефективність його роботи. Це призводить до того, що такі підходи, як правило, використовуються на початкових стадіях освоєння технології підготовки навчальних відеоматеріалів, або під час підготовки динамічних презентацій.

У разі систематичної роботи в цій галузі доцільним є використання комплексних програмних продуктів формування — редагування відеоматеріалів. Найбільшу популярність у професіоналів у цій сфері по праву отримав програмний комплекс Camtasia Studio компанії TechSmith. Окрім власне отримання даних зображення (з екрану або вибраної області екрану комп'ютера чи відеокамери) і звуку (із вбудованого або зовнішнього мікрофону чи звукового файлу) програма надає найширші можливості в частині редагування отриманих даних:

- − вирівнювання, збільшення різкості зображення, корекція звуку;
- − упровадження додаткової пояснюючої графіки (наприклад покажчики, графічні елементи виділення зображення, динамічно змінювані параметри **частин** зображення, на яких має акцентуватися увага слухача);
- − компонування записів аудіо- і відеоматеріалів із використанням різних ефектів переходу між компонентами.

Попри це, Camtasia Studio дозволяє експортувати отримані результати (скомпоновані фрагменти відео – аудіо) практично в усі популярні формати (AVI, SWF, FLV, MOV, WMV, RM, GIF, CAMV), або отримати скомпільований виконуваний .exe файл із вбудованим програвачем.

Проте цей програмний засіб — платний. На час написання цієї статті ціна однієї ліцензії складала біля 3000 грн. (по Україні).

Враховуючи зростаючу популярність використання навчальних відео матеріалів, було створено різними виробниками низку безкоштовних (чи умовно безкоштовних) комплексних програмних продуктів для їх формування. Серед таких продуктів, на наш погляд, варто звернути увагу на UVScreenCamera (сайт програми www.uvsoftium.ru, розробник Ю. Вировщиков). Ця російськомовна програма досить проста у використанні непідготовленим користувачем, дозволяє здійснювати скрінкаст як в повноекранному режимі, так і виділених частин екранної області, записувати аудіосупровід (пояснюючий текст, музику), має вбудовані засоби редагування отриманих аудіо- і відеоматеріалів, компонування окремо сформованих частин у єдиний відеоролик, дозволяє експортувати результати роботи у форматах uvf (власний формат розробника), .exe (вбудований програвач), swf, flv, avi, gif.

У разі використання платної версії програми (вартість однієї ліцензії 500 карбованців, або близько 130 грн.) надаються додаткові можливості:

- − додавання, видалення кадрів;
- − додавання винесень, текстових надписів, малюнків, рамок, стрілок, кнопок, затінювань у записаний фільм із можливістю подальшого редагування;
- − імпорт звуку у форматах wav і mp3;
- − накладення декількох звукових доріжок;
- − регулювання рівнів гучності для кожної звукової доріжки;
- − упровадження ефектів появи і зникнення об'єктів, що відображуються;
- − можливість підключити модуль експорту фільмів у виконуваний .exe-файл, захищений від копіювання (дані взяті з довідки програми версії 4.10.0.117PRO).

Отже, на наш погляд, під час роботи над навчальними відеоматеріалами раціонально використовувати:

- 1. CamStudio або подібні системи для пробної (епізодичної, несистематичної роботи над формування навчального відеоматеріалу;
- 2. UVScreenCamera для індивідуального створення відеоматеріалів безпосередньо викладачем;
- 3. Camtasia Studio для організації професійного виробництва навчальних відеоматеріалів.

Не останню роль, на наш погляд, під час упровадження технології flipped classroom має відігравати система оплати праці викладача. Дійсно, фактично обсяг часу викладання реально збільшується за збереження офіційного обсягу в навчальних годинах, виділеного на роботу по цьому курсу. Попри це, сам процес підготовки динамічного лекційного відеоматеріалу вимагає додаткової роботи викладача, можливо — із залученням фахівців з обробки медіаінформації.

## **4. ВИСНОВКИ ТА ПЕРСПЕКТИВИ ПОДАЛЬШИХ ДОСЛІДЖЕНЬ**

Звичайно, у короткому представленні тут технології flipped classroom не можливо розглянути всі її позитивні й негативні сторони в застосуванні в різних системах навчання. Хочемо лише підкреслити, що, як вказано в [10, с. 35], «…інноваційна система дистанційного навчання базується переважно на самостійному здобутті учнями необхідного обсягу необхідної якості знань й одночасно передбачає використання широкого спектру як традиційних, так і нових інформаційних технологій».

У цілому, вважаємо, що ця технологія навчання має досить серйозні перспективи розвитку під час використання різних (очної, заочної, дистанційної) систем навчання.

## **СПИСОК ВИКОРИСТАНИХ ДЖЕРЕЛ**

- 1. Гордеева В. В. Активные и интерактивные формы организации и педагогического сопровождения самостоятельной работы студентов / Гордеева В. В. // Известия ПГПУ имени В. Г. Белинского. — 2012. — № 28. — С. 736–738.
- 2. Кашлев С. С. Современные технологии педагогического процесса : пособие для педагогов / С. С. Кашлев. — Мн. : Высшая школа, 2002. — 95 с.
- 3. Кpaeвcкий В. В. Рефлексия в практике обучения. [Электронный ресурс] / Кpaeвcкий В. В. Режим доступа : http://www.elitarium.ru/2011/08/03/refleksija\_v\_obuchenii.html.
- 4. Морзе Н. В. Организация самостоятельной работы студентов в контексте формирования исследовательской компетентности / Морзе Н. В. // Образовательные технологии и общество (Educational Technology & Society). — Казань : Изд-во Казанского гос. техн. ун-т, 2013. —Т. 16. — № 1. — С. 516–526.
- 5. Осин А. В. Открытые образовательные модульные мультимедиа системы / Осин А. В. М. : Издательский сервис, 2010. — 328 с.
- 6. Педагогическая рефлексия [Электронный ресурс] / МОАУ «Гимназия №4», Оренбург. Режим доступа : http://metodkab-gm4.ucoz.ru/index/god\_uchitelja\_v\_gimnazii/0-25.
- 7. Пугачев Е. П. Технологии рефлексии в педагогическом процессе [Электронный ресурс] / Пугачев Е. П. — Режим доступа : http://festival.1september.ru/articles/553626/.
- 8. Рекомендации по преподаванию программной инженерии и информатики в университетах // Software Engineering 2004: Curriculum Guidelines for Undergraduate Degree Programs in Software Engineering; Computing Curricula 2001 / [Computer Science : пер. с англ]. — М. : ИНТУИТ.РУ «Интернет-Университет Информационных Технологий», 2007. — 462 с. : ил
- 9. Рубакин Н. А. Как заниматься самообразованием / Рубакин Н. А. М. : «Советская РОССИЯ»,  $1982. - 126$  c.
- 10.Самостоятельная работа студентов : метод указания / сост. : [A. C. Зенкин, В. М. Кирдяев, Ф. П. Пильгаев, А. П. Лащ]. — Саранск : Изд-во Мордов. ун-та, 2009. — 35 с.
- 11.Resources for the flipped classroom: Students review content for homework, class time is for experiential activities, questions, and rich discourse [Електронний ресурс]. — Режим доступу : http://www.scoop.it/t/the-flipped-classroom.
- 12. Keys to a flipped classroom [Електронний ресурс]. Режим доступу : http://connectedprincipals.com/archives/3367.

*Матеріал надійшов до редакції 15.07.2013р.* 

# **ТЕХНОЛОГИЯ FLIPPED CLASSROOM В ДИСТАНЦИОННОМ И ОЧНОМ ОБУЧЕНИИ**

#### **Вольневич Александр Иванович**

научный сотрудник отдела исследования и проектирования учебной среды Институт информационных технологий и средств обучения НАПН Украины, Киев, Украина *volnevich@gmail.com* 

**Аннотация.** В представленной работе рассмотрены некоторые аспекты применения новой технологии построения учебного процесса «flipped classroom» на основе динамической видеолекции в обычном (очном) и дистанционном обучении. Рассмотренная технология направлена на усиление значения самостоятельной работы учащихся, прежде всего — за счет творческого подхода к построению конспекта лекционного материала. Перераспределение учебных часов в сторону увеличения времени практической работы способствует развитию у учащихся навыков в применении приобретенных знаний. Даны краткие сведения относительно реализации указанной технологии: приводится понятие скринкаста, который, фактически, является базой построения динамических видеолекций, приведены основные характеристики существующего программного обеспечения, предназначенного для реализации учебных видеокурсов.

**Ключевые слова:** дистанционное обучение; динамическая видеолекция; рефлексия; самостоятельная работа; конспект; «flipped classroom»; скринкаст.

## **FLIPPED CLASSROOM TECHNOLOGY IN DISTANCE AND FULL-TIME TRAINING**

#### **Olexandr I. Volnevych**

researcher of the Department of research and of learning environment design Institute of Information Technologies and Learning Tools of NAPS of Ukraine, Kyiv, Ukraine *volnevich@gmail.com* 

**Abstract**. In the present paper there are considered some aspects of the application of new technology of learning process «flipped classroom» formation on the basis of dynamic video lectures in full-time and distance learning. The considered technology is aimed at enhancing the value of students' independent work, primarily — through creative approach to creation of the lecture material conspectus. Reallocation of learning hours in the direction of increasing time of practical work contributes to the development of students' skills in applying the acquired knowledge. It is presented brief information about the implementation of this technology: definition of screencast, which is actually the base for creation of dynamic video lectures, the main characteristics of the existing software designed for the implementation of training video courses.

**Keyword**s: distance learning; dynamic video lecture; reflection; independent work; synopsis; "flipped classroom"; a screencast.

### **REFERENCES (TRANSLATED AND TRANSLITERATED)**

- 1. Gordeyeva V. V. Active and interactive forms of organization and pedagogical support for independent work of students / Gordeyeva V. V. // Izvestiya PGPU imeni V. G. Belinskogo. — 2012. — № 28. — S. 736–738. (in Russian)
- 2. Kashlev S. S. Modern technologies of the educational process: A guide for teachers / S. S. Kashlev. Mn. : Vysshaya shkola, 2002. — 95 s. (in Russian)
- 3. Kpaevcky V. V. Reflection in teaching practice. [online] / Kpaevcky V. V. Available from : http://www.elitarium.ru/2011/08/03/refleksija v obuchenii.html. (in Russian)
- 4. Morze N. V. Organization of independent work of students in the context of building research competence / Morze N. V. // Obrazovatelnye tekhnologii i obshchestvo (Educational Technology & Society). — Izdatelstvo: Kazansky gosudarstvenny tekhnologichesky universitet (Kazan). — 2013. — T.  $16. - N_2 1. - S. 516-526.$  (in Russian)
- 5. Osin A. V. Open Educational modular multimedia system / Osin A. V. M. : Izdatelsky servis, 2010. 328 s. (in Russian)
- 6. Pedagogical reflection [online] // MOAU «Gimnaziya №4». Orenburg. Available from: http://metodkab-gm4.ucoz.ru/index/god\_uchitelja\_v\_gimnazii/0-25. (in Russian)
- 7. Pugachev Ye. P. Technology in the pedagogical process of reflection [online / Pugachev Ye. P. Available from : http://festival.1september.ru/articles/553626/. (in Russian)
- 8. Recommendations for the teaching of software engineering and computer science at the universities // Software Engineering 2004: Curriculum Guidelines for Undergraduate Degree Programs in Software Engineering; Computing Curricula 2001 / [Computer Science: per. s angl]. — M. : INTUIT.RU «Internet-Universitet Informatsionnykh Tekhnology», 2007. — 462 s. : il (in Russian)
- 9. Rubakin N. A. How to self-educate / Rubakin N. A. M. : «Sovetskaya ROSSIYa», 1982. 126 s. (in Russian)
- 10. Self-study: the method of specifying / [sost.: A. C. Zenkin, V. M. Kirdyaev, F. P. Pilgayev, A. P. Lashch]. — Saransk : Izd-vo Mordov. un-ta, 2009. — 35 s. (in Russian)
- 11.Resources for the flipped classroom: Students review content for homework, class time is for experiential activities, questions, and rich discourse [online]. — Available from: http://www.scoop.it/t/the-flippedclassroom. (in English)
- 12. Keys to a flipped classroom [online]. Available from: http://connectedprincipals.com/archives/3367. (in English).